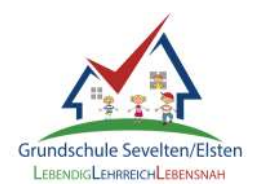

Liebe Eltern,

endlich ist es soweit und wir haben IServ für alle eingerichtet. **Melden Sie sich bitte bis zum 30.11.2023 im IServ mit den Daten Ihres Kindes an** (siehe unten in der Anleitung). **Ab dem 01.12.2023 wird SchuleKompakt geschlossen** und wir sind nur noch über IServ erreichbar. Zunächst werden wir mit Ihnen **ausschließlich über E-Mail** im IServ kommunizieren, ebenso finden Sie unter "Kalender" alle wichtigen Termine, die unser Schulleben betreffen. Über unsere Homepage finden Sie unter dem Reiter "IServ" Erklärvideos zur Benutzung von IServ. Viele Grüße, Wiebke Nickels

## **! Hinweis: Die Erstanmeldung ist nicht über die App möglich !**

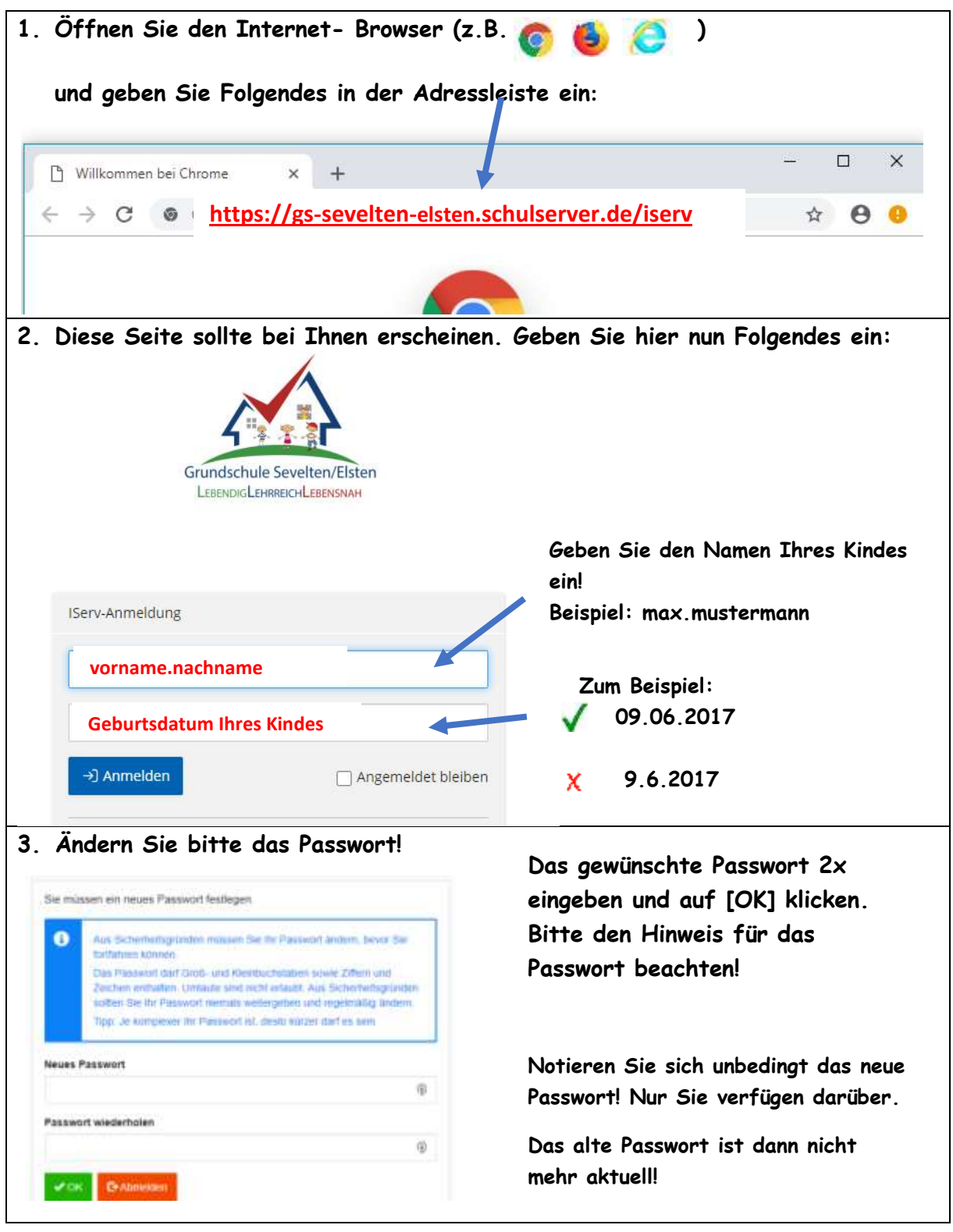

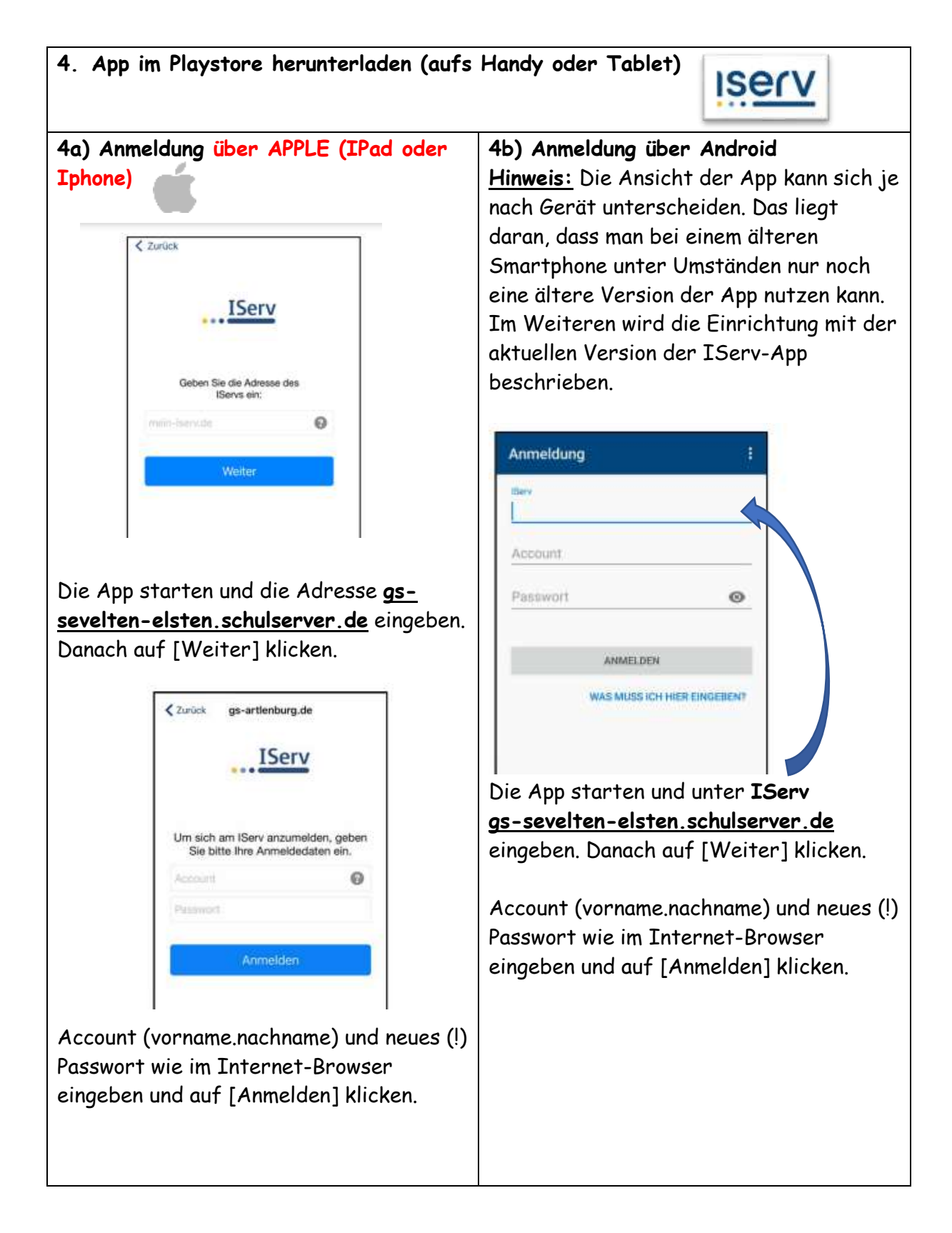

## **Hinweis:**

Bei älteren Versionen wird die E-Mailadresse anstatt des Accounts abgefragt. Sollte das der Fall sein, bitte den Punkt ICH HABE KEINE E-MAIL-ADRESSE auswählen. Die darauffolgende Abbildung sollte dann wieder der oberen entsprechen. In diesem Fall wie beschrieben vorgehen.